## **F-**屏大食品公司為何需要在 **IXD** 中使用**<ix:hidden>**元素?

1. 在 tifrs 分類標準中, 「商譽」並非「非流動資產」的直接子元素, 為了讓「非流動資產」金額等 於其直接子元素金額之加總,必須將「商譽」之金額填入「無形資產」內。故必須在<ix:hidden> 中用<ix:nonFraction>標注「無形資產」元素。

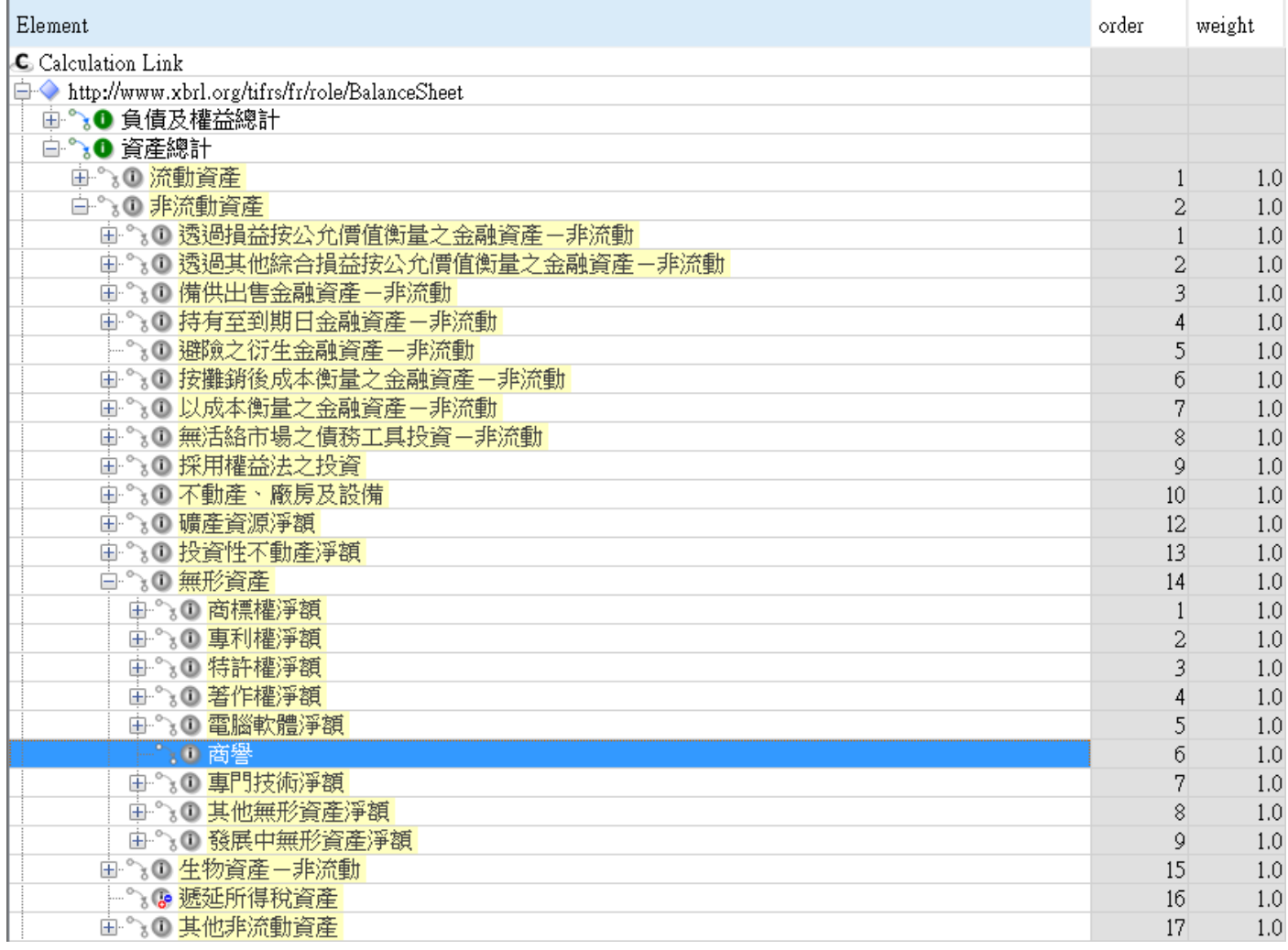

<ix:nonFraction name="tifrs-bsci-ci:IntangibleAssets" contextRef="AsOf20170630" unitRef="TWD" decimals="-3">480000000</ix:nonFraction> <ix:nonFraction name="tifrs-bsci-ci:IntangibleAssets" contextRef="AsOf20160630" unitRef="TWD" decimals="-3">595000000</ix:nonFraction>

2. 在 tifrs 分類標準中,「權益總計」的直接子元素包含「股本」、「資本公積」、「保留盈餘」..等項 目,在 F-屏大食品公司的報表上,「普通股股本」、「資本公積-發行溢價」、「法定公積」、「未分配 盈餘」等四個項目的加總值雖等於「權益總計」,但四個項目都不是 tifrs 中「權益總計」的直接 子元素。為了讓「權益總計」金額等於其直接子元素金額之加總,必須把「普通股股本」之金額 填入「股本」內、把「資本公積-發行溢價」之金額填入「資本公積」內、把「法定公積」及 「未分配盈餘」之加總金額填入「保留盈餘」內。故必須在<ix:hidden>中用<ix:nonFraction>標注 「股本」、「資本公積」、「保留盈餘」這三個元素。

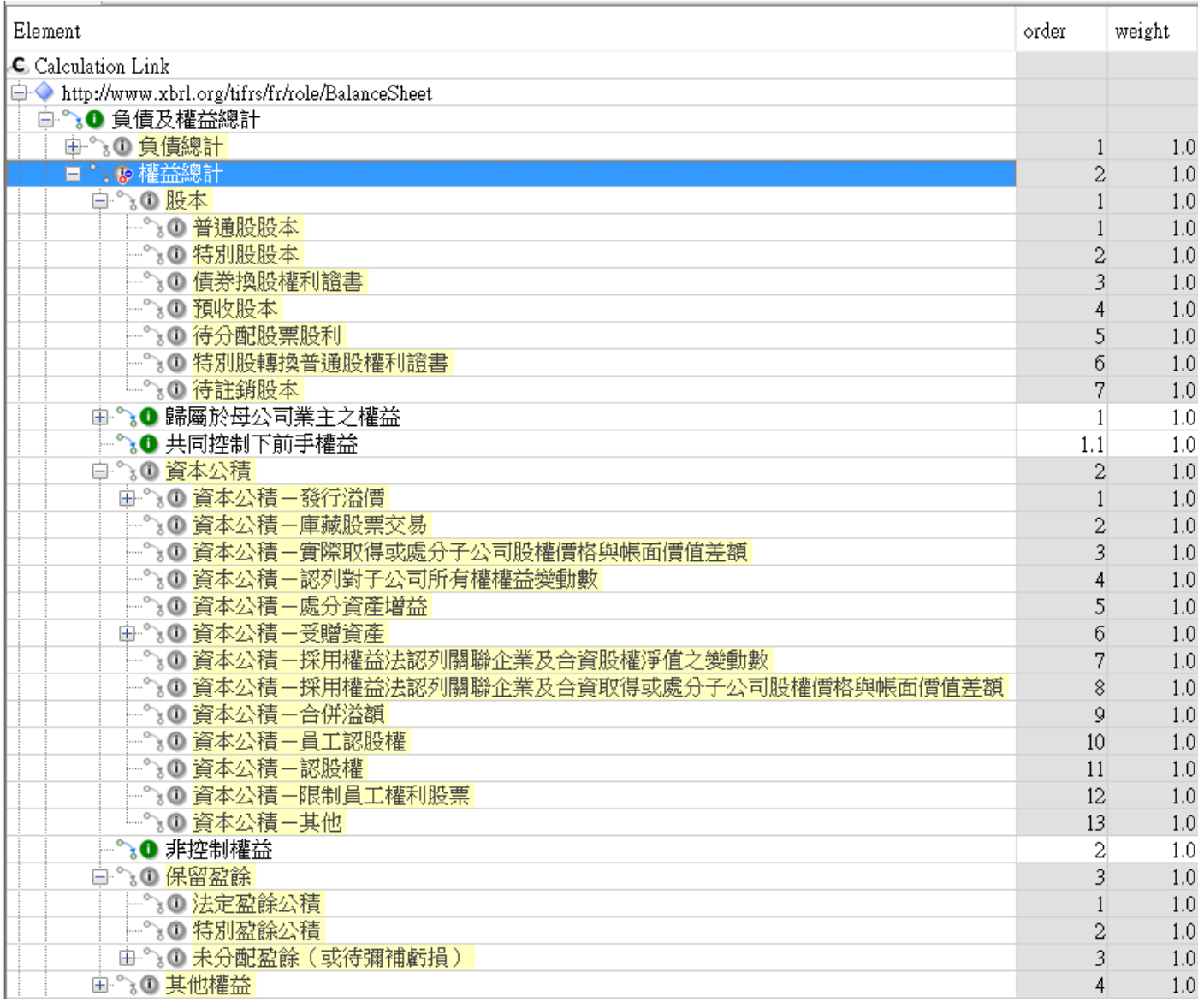

<ix:nonFraction name="tifrs-bsci-ci:CapitalStock" contextRef="AsOf20170630" unitRef="TWD" decimals="-

3">800000000</ix:nonFraction>

<ix:nonFraction name="tifrs-bsci-ci:CapitalStock" contextRef="AsOf20160630" unitRef="TWD" decimals="- 3">800000000</ix:nonFraction>

<ix:nonFraction name="tifrs-bsci-ci:CapitalSurplus" contextRef="AsOf20170630" unitRef="TWD"

decimals="-3">500000000</ix:nonFraction>

<ix:nonFraction name="tifrs-bsci-ci:CapitalSurplus" contextRef="AsOf20160630" unitRef="TWD"

decimals="-3">500000000</ix:nonFraction>

<ix:nonFraction name="ifrs:RetainedEarnings" contextRef="AsOf20170630" unitRef="TWD" decimals="- 3">800000000</ix:nonFraction>

<ix:nonFraction name="ifrs:RetainedEarnings" contextRef="AsOf20160630" unitRef="TWD" decimals="-

3">800000000</ix:nonFraction>

3. 在 tifrs 分類標準中, 「稅前淨利(淨損)」的直接子元素包含「營業利益(損失)」及「營業外收入及 支出」這兩個項目,在 F-屏大食品公司的報表上,「稅前淨利」等於「營業利益」-「財務成 本」。由於「財務成本」在 tifrs 分類標準中並非「稅前淨利(淨損)」的直接子元素,所以必須將 「財務成本」的金額填入「營業外收入及支出」內,但後者的預設方是貸方,填入「財務成本」 的金額會出現與預設方不同的借餘,故必須輸入負值。所以須在<ix:hidden>中用<ix:nonFraction> 標注「營業外收入及支出」這個元素,並設定 sign="-"。

 此外,在 tifrs 分類標準中,「本期淨利(淨損)」的直接子元素包含「繼續營業單位本期淨利(淨 損)」及「停業單位損益」。在 F-屏大食品公司的報表上,後兩著皆無,不做處理也可通過計算關 係驗證。但為了讓損益計算有始有終,應該將「稅前淨利(淨損)」的金額填入「繼續營業單位本 期淨利(淨損)」內。所以須在<ix:hidden>中用<ix:nonFraction>標注「繼續營業單位本期淨利(淨 損)」這個元素,

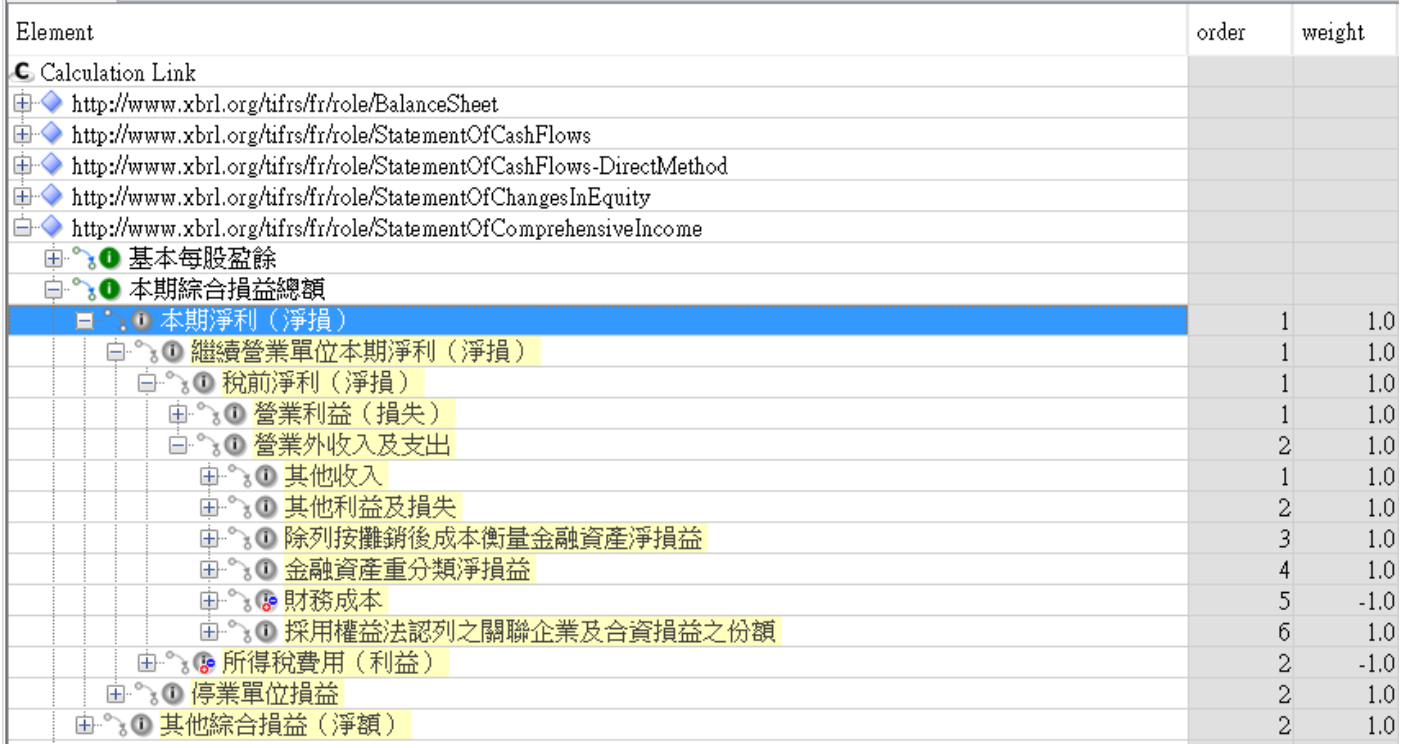

<ix:nonFraction name="tifrs-bsci-ci:NonoperatingIncomeAndExpenses" contextRef="From20170101To20170630"

unitRef="TWD" decimals="-3" sign="-">75000000</ix:nonFraction>

<ix:nonFraction name="tifrs-bsci-ci:NonoperatingIncomeAndExpenses" contextRef="From20160101To20160630"

unitRef="TWD" decimals="-3" sign="-">82300000</ix:nonFraction>

<ix:nonFraction name="ifrs:ProfitLossFromContinuingOperations"

contextRef="From20170101To20170630" unitRef="TWD" decimals="-3">990000000</ix:nonFraction> <ix:nonFraction name="ifrs:ProfitLossFromContinuingOperations"

contextRef="From20160101To20160630" unitRef="TWD" decimals="-3">1002500000</ix:nonFraction>